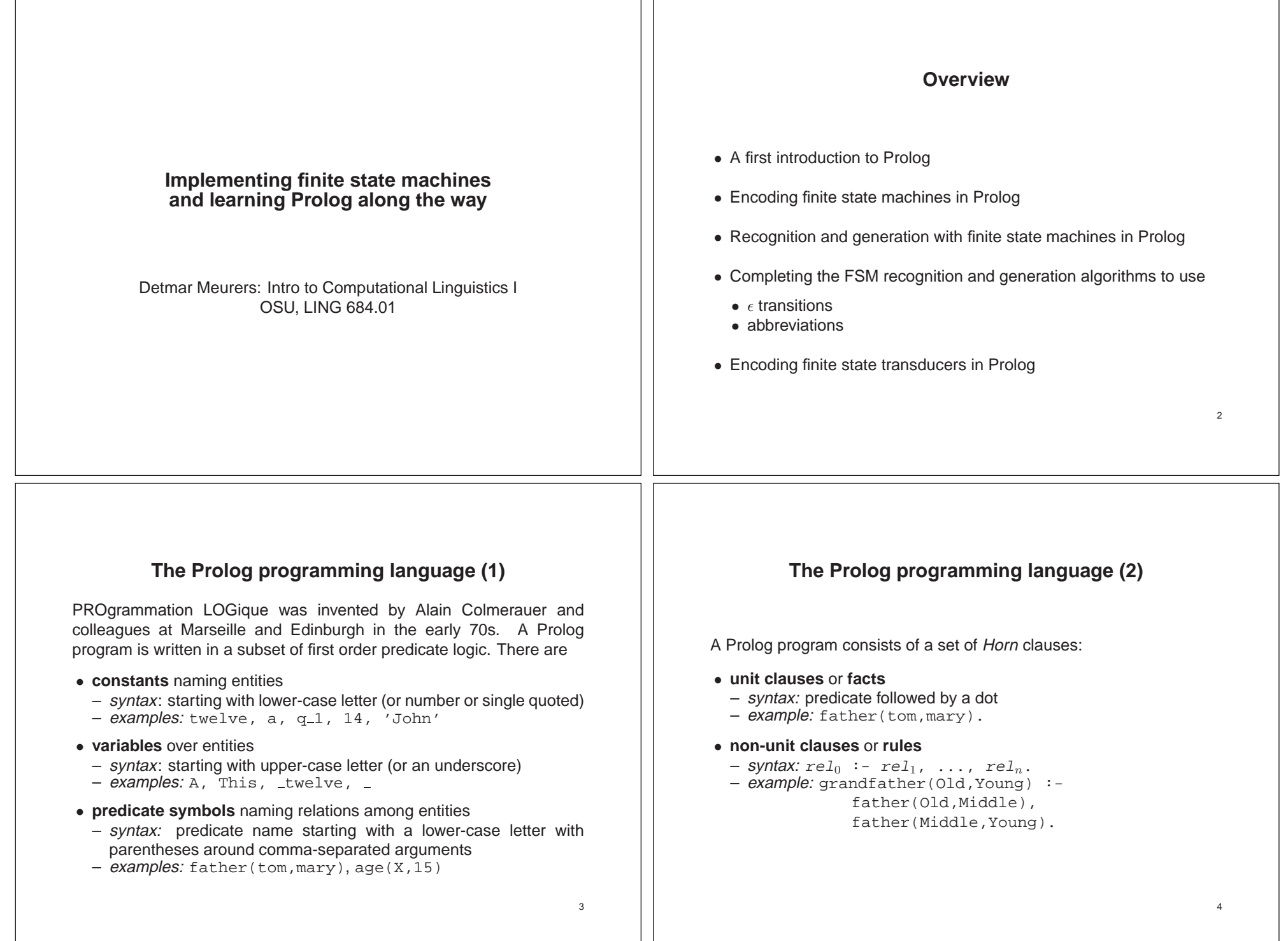

ח ר

## **The Prolog programming language (3)**

- No global variables: Variables only have scope over <sup>a</sup> single clause.
- No explicit typing of variables or of the arguments of predicates.
- $\bullet\,$  Negation by failure: For  $\setminus$  + (  $\hspace{-.05cm}$  P  $\hspace{-.05cm}$  Prolog attempts to prove P, and if this succeeds, it fails.

### **A first Prolog program grandfather.pl**

father(adam,ben). father(ben,claire). father(ben,chris).

grandfather(Old,Young) : father(Old,Middle), father(Middle,Young).

#### Query:

?- grandfather(adam,X).  $X =$  claire ? ;  $X = chris ?$  ; no

### **Recursive relations in Prolog Compound terms as data structures**

To define recursive relations, one needs <sup>a</sup> richer data structure than the constants (atoms) introduced so far: compound terms.

A compound term comprises <sup>a</sup> functor and <sup>a</sup> sequence of one or more terms, the argument. $1$  Compound terms are standardly written in prefix notation.<sup>2</sup>

Example:

- **–** binary tree: bin tree(mother, l-dtr, r-dtr)
- **–** example: bin tree(s, np, bin tree(vp,v,n))

## **Recursive relations in Prolog Lists as special compound terms**

6

8

- empty list: represented by the atom "[]"
- non-empty list: compound term with "." as binary functor
	- **–** first argument: first element of list ("head")
	- **–** second argument: rest of list ("tail")

Example:  $(a, (b, (c, (d, [1))))$ 

$$
\mathbf{7}^{\prime}
$$

5

 $1$ An atom can be thought of as a functor with arity 0.  $2$ Infix and postfix operators can also be defined, but need to be declared.

# **An example for the four notations**  $[a,b,c,d] = .(a, .(b, .(c, .(d, []))))$ = [a | [b | [c | [d | []]]]] = a b c . dd [] . . . 10**Recursive relations in Prolog Example relations IIa: (naive) reverse** • Idea: reverse a list • Example: ?- reverse([a,b,c],X). <sup>⇒</sup> X=[c,b,a] naive\_reverse([],[]).  $naive\_reverse([H|T],Result) :$ naive\_reverse(T,Aux), append(Aux,[H],Result). 12**Abbreviating notations for lists**  $\bullet$  bracket notation: [  $element1$  |  $resultist$  ] Example: [a | [b | [c | [d | []]]]] • element separator: [ element1 , element2 ] = [ element1 | [ element2 | []]] Example: [a, b, c, d] 9**Recursive relations in Prolog Example relations I: append** • Idea: <sup>a</sup> relation concatenating two lists • Example: ?- append([a,b,c],[d,e],X). <sup>⇒</sup> X=[a,b,c,d,e]  $append([],L,L)$ .  $append([H|T],L,[H|R])$  : $append(T,L,R)$ . 11

# **Some practical matters** • To start Prolog on the Linguistics Department Unix machines: • SWI-Prolog: pl • SICStus: prolog or M-x run-prolog in XEmacs • At the Prolog prompt (?-): • Exit Prolog: halt. • Consult a file in Prolog: [filename].<sup>3</sup> • The manuals are accessible from the course web page.  $3$ The . p1 suffix is added automatically, but use single quotes if name starts with a capital letter or contains special characters such as "." or "-". For example ['MyGrammar']. or ['~/file-1']. 14**Prolog representation of <sup>a</sup> finite state automaton** The FSA is represented by the following kind of Prolog facts: • initial nodes: initial(*nodename*). • final nodes: final(nodename). • edges: arc(from-node, label, to-node). 16**Recursive relations in Prolog Example relations IIb: reverse**  $reverse(A,B)$  :reverse\_aux(A,[],B). reverse\_aux([],L,L). reverse  $aux([H|T],L,Result)$  :reverse  $aux(T,[H|L],Result)$ . 13**Encoding finite state automata in Prolog What needs to be represented?** A **finite state automaton** is <sup>a</sup> quintuple (Q, <sup>Σ</sup>, E, S, <sup>F</sup>) with  $\bullet \hspace{1mm} Q$  a finite set of states  $\bullet \,$   $\Sigma$  a finite set of symbols, the alphabet  $\bullet \ \ S \subseteq Q$  the set of start states  $\bullet\ \, F \subseteq Q$  the set of final states  $\bullet \ \ E$  a set of edges  $Q \times (\Sigma \cup \{\epsilon\}) \times Q$ 15

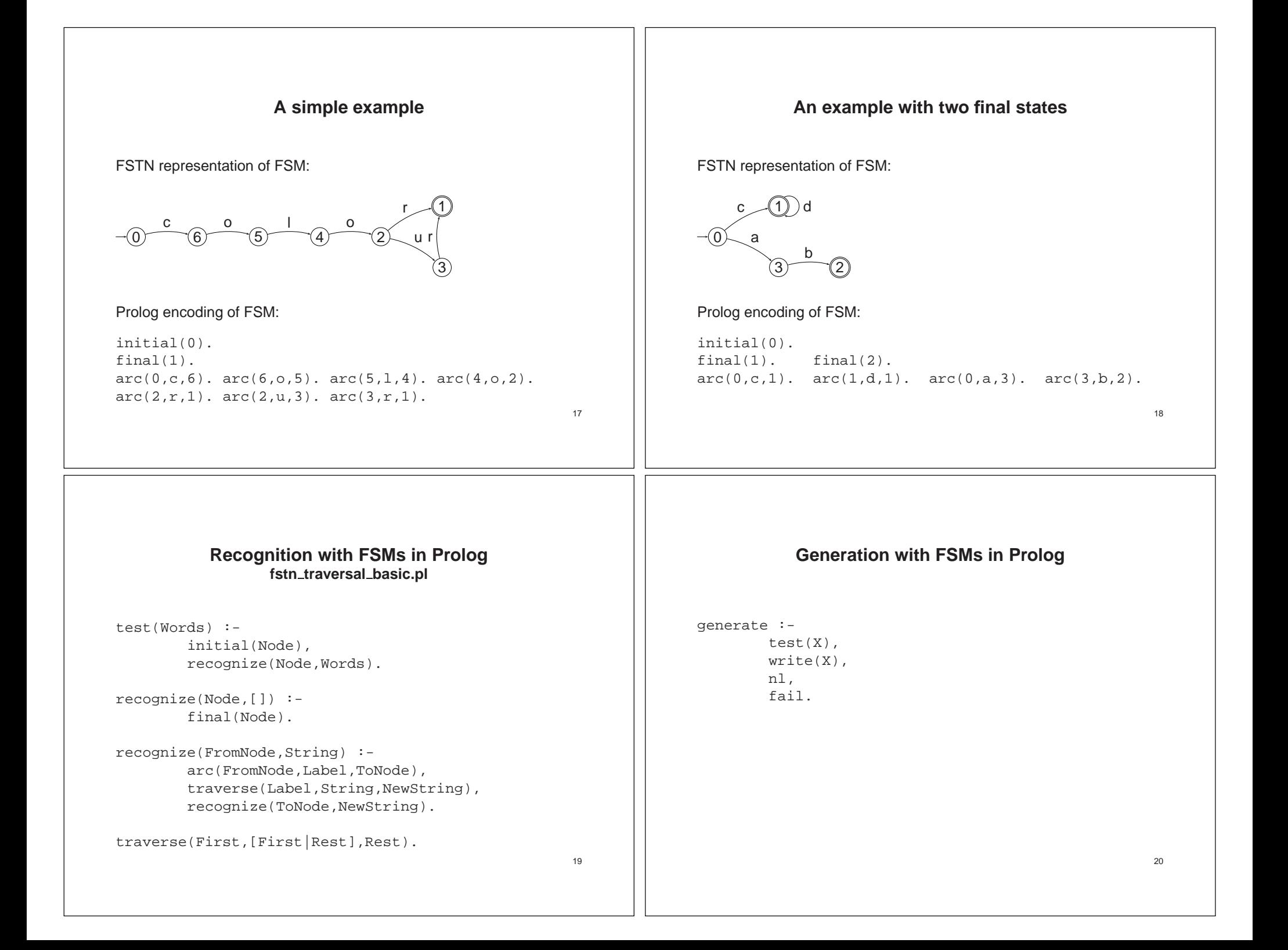

#### **Prolog representation of <sup>a</sup> transducer** The only change compared to automata, is an additional argument in the representation of the arcs: arc(from-node, label-in, to-node, label-out). Example: initial(1).  $final(5)$ . arc(1,2,where,ou).  $arc(2,3,is,est)$ .  $arc(3,4,the,la)$ . arc(4,5,exit,sortie). arc(4,5,shop,boutique). arc(4,5,toilet,toilette). arc(3,6,the,le). arc(6,5,policeman,gendarme). 22**FSMs with transitions and abbreviations Defining Prolog representations** 1. Decide on a symbol to use to mark  $\epsilon$  transitions: '#' 2. Define abbreviations for labels: macro(Label,Word). 3. Define a relation special/1 to recognize abbreviations and epsilon transitions:special('#').  $special(X)$  : $macro(X, _{\_})$ .  $24$ **Encoding finite state transducers in Prolog What needs to be represented?** A **finite state transducer** is a 6-tuple  $(Q, \Sigma_1, \Sigma_2, E, S, F)$  with  $\bullet \hspace{1mm} Q$  a finite set of states  $\bullet \Sigma_1$  a finite set of symbols, the input alphabet  $\bullet \,$   $\Sigma_2$  a finite set of symbols, the output alphabet  $\bullet \ \ S \subseteq Q$  the set of start states  $\bullet\ \ F \subseteq Q$  the set of final states  $\bullet \ \ E$  a set of edges  $Q \times (\Sigma_1 \cup \{\epsilon\}) \times Q \times (\Sigma_2 \cup \{\epsilon\})$ 21**Processing with <sup>a</sup> finite state transducer** test(Input,Output) : initial(Node), transduce(Node,Input,Output), write(Output),nl. transduce(Node,[],[]) : final(Node). transduce(Node1,String1,String2) : arc(Node1,Node2,Label1,Label2), traverse2(Label1, Label2, String1, NewString1, String2,NewString2), transduce(Node2,NewString1,NewString2). traverse2(Word1,Word2,[Word1|RestString1],RestString1, [Word2|RestString2],RestString2). 23

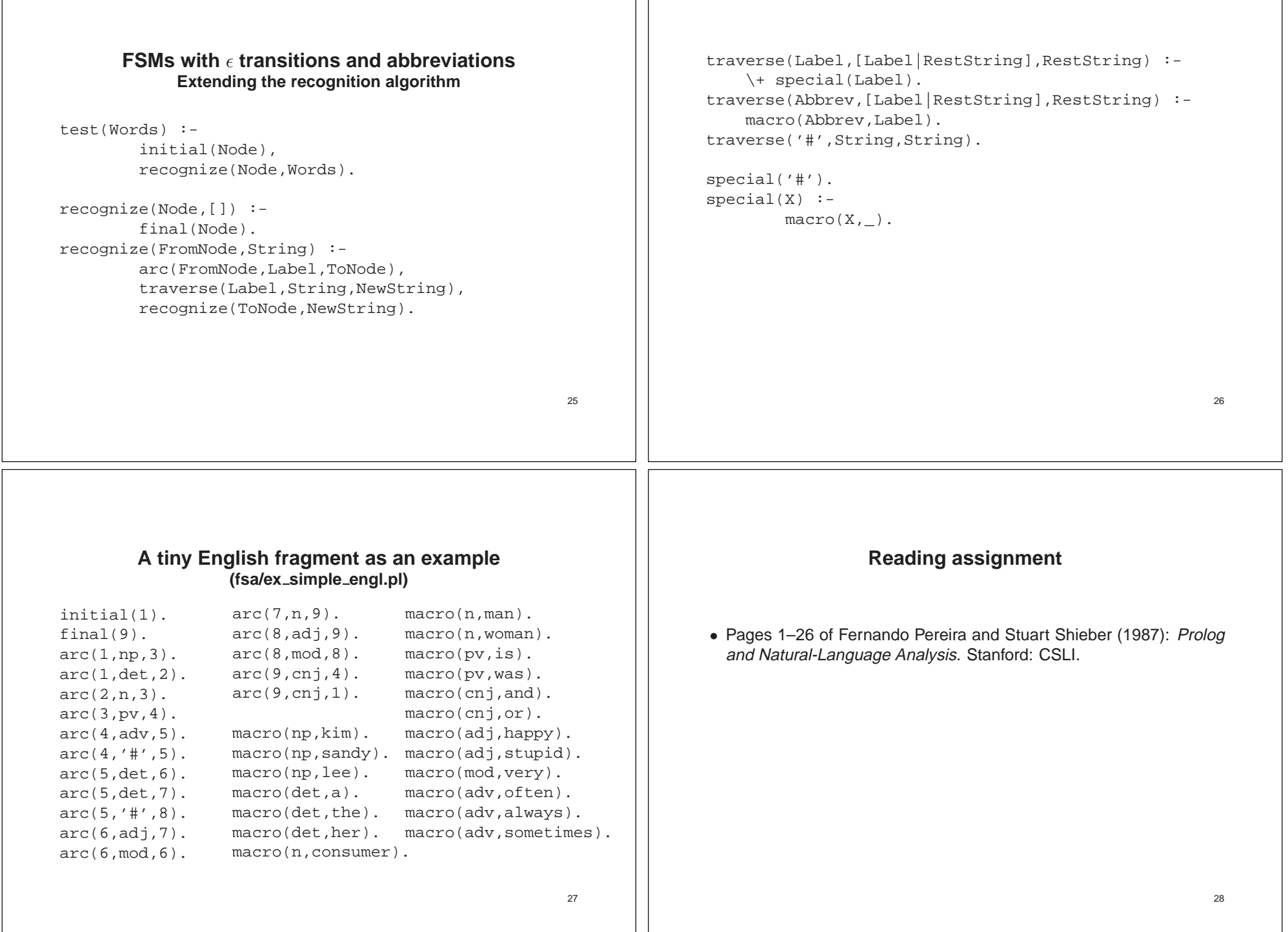